Załącznik do Umowy o wykonywanie zleceń nabycia lub zbycia zagranicznych papierów wartościowych oraz przyjmowania i przekazywania zleceń

> ...................................... data

……………………………………… Nr rachunku

……………………………….. Imię i Nazwisko

………………………………… Nr dokumentu tożsamości

## **Dyspozycja**

**[ ]** Definiowania nowych rachunków bankowych<sup>1</sup>

**[ ]** Uzupełniania dotychczasowej listy rachunków<sup>2</sup>

Na podstawie § 39 ust 1 Regulaminu świadczenia usług maklerskich przez Dom Maklerski Banku Ochrony Środowiska S.A. – zagraniczny rynek kasowy oraz § 10 ust. 3 zawartej przeze mnie "Umowy o wykonywanie zleceń nabycia lub zbycia zagranicznych papierów wartościowych oraz przyjmowania i przekazywania zleceń" proszę o dodanie do ww. Umowy niżej zdefiniowanych rachunków bankowych do realizacji przelewów środków pieniężnych na podstawie dyspozycji telefonicznej, lub złożonej za pośrednictwem Oprogramowania wskazanego przez Dom Maklerski Banku Ochrony Środowiska S.A. (DM):

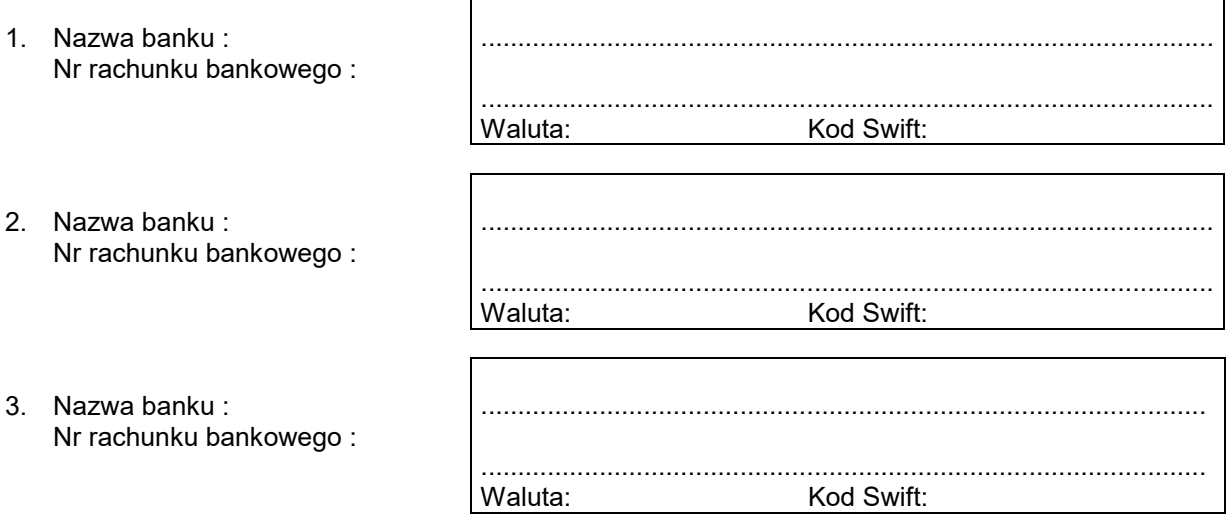

…………………………………………… Podpis reprezentanta Klienta (zgodny z wzorem podpisu w Umowie)

................................................. ……………………………………… Podpis reprezentanta Klienta (zgodny z wzorem podpisu w Umowie)

 $B($   $)$ Ś DOM MAKLERSKI

<sup>1</sup>Zdefiniowanie nowych rachunków bankowych oznacza usunięcie dotychczasowej listy rachunków <sup>2</sup>Liczba zdefiniowanych rachunków bankowych nie może przekroczyć trzech